# Министерство науки и высшего образования Российской Федерации Федеральное государственное автономное образовательное учреждение высшего образования «Уральский федеральный университет имени первого Президента России Б.Н. Ельцина»

УТВЕРЖДАЮ Директор по образовательной деятельности

\_\_\_\_\_\_\_\_\_\_\_\_\_\_\_\_\_\_\_ С.Т. Князев

 $\langle \langle \underline{\hspace{15mm}} \rangle \rangle$ 

# **РАБОЧАЯ ПРОГРАММА МОДУЛЯ**

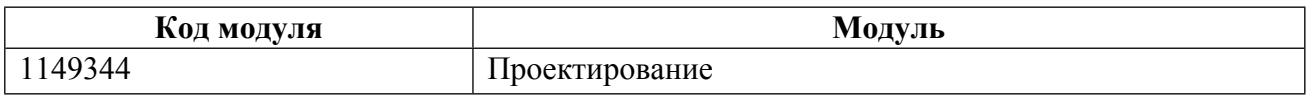

**Екатеринбург**

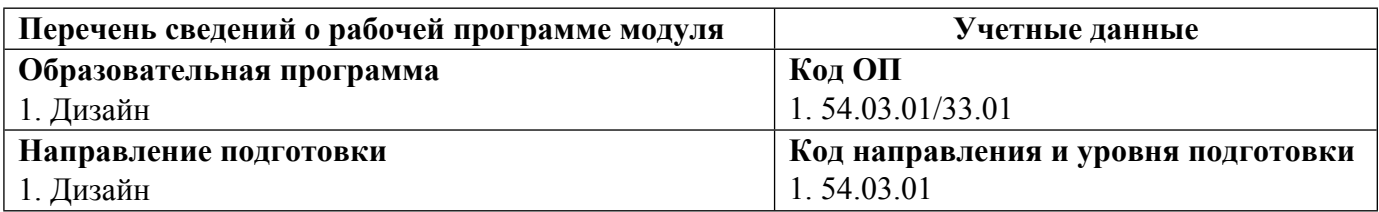

Программа модуля составлена авторами:

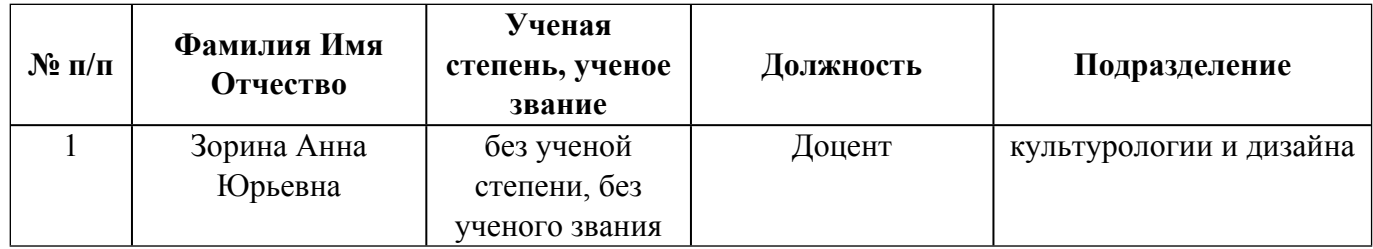

# **Согласовано:**

Управление образовательных программ Р.Х. Токарева

# **1. ОБЩАЯ ХАРАКТЕРИСТИКА МОДУЛЯ Проектирование**

### **1.1. Аннотация содержания модуля**

Изучение свойств и закономерностей объективной действительности и передачи этой действительности на практической плоскости графическими и пластическими средствами, Изучение основ проектирования и общих конструктивных принципов построения объемнопространственных объектов предметного мира; формирование творческого мышления, художественного видения, профессионально-творческой психологии будущего дизайнера. Задачи модуля - сформировать у студента профессиональные компетенции в области проектирования, развить способность обучающегося к самостоятельной творческой работе над проектом, включая все его составляющие: графическую часть, макет, электронную визуализацию проекта. Дисциплины модуля: Введение в специальность, Основы проектирования

## **1.2. Структура и объем модуля**

Таблица 1

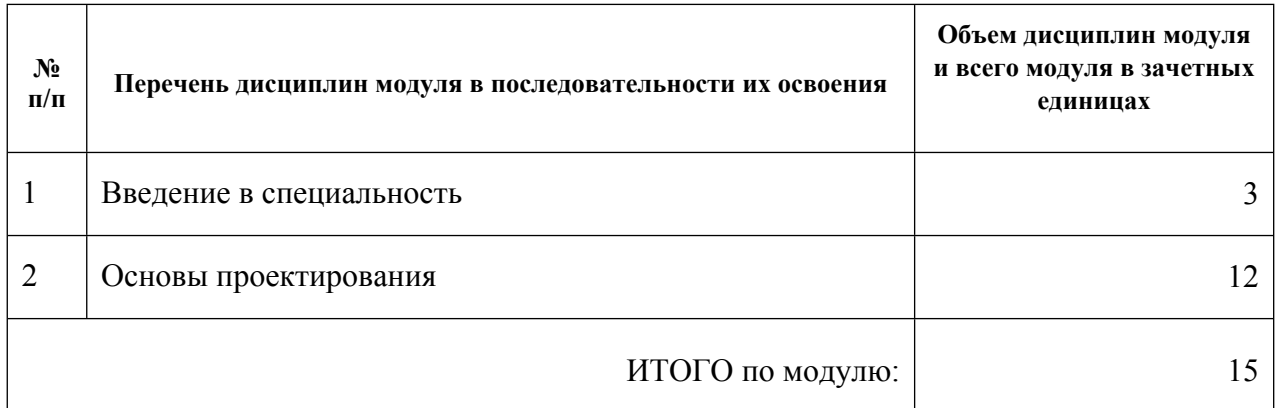

#### **1.3.Последовательность освоения модуля в образовательной программе**

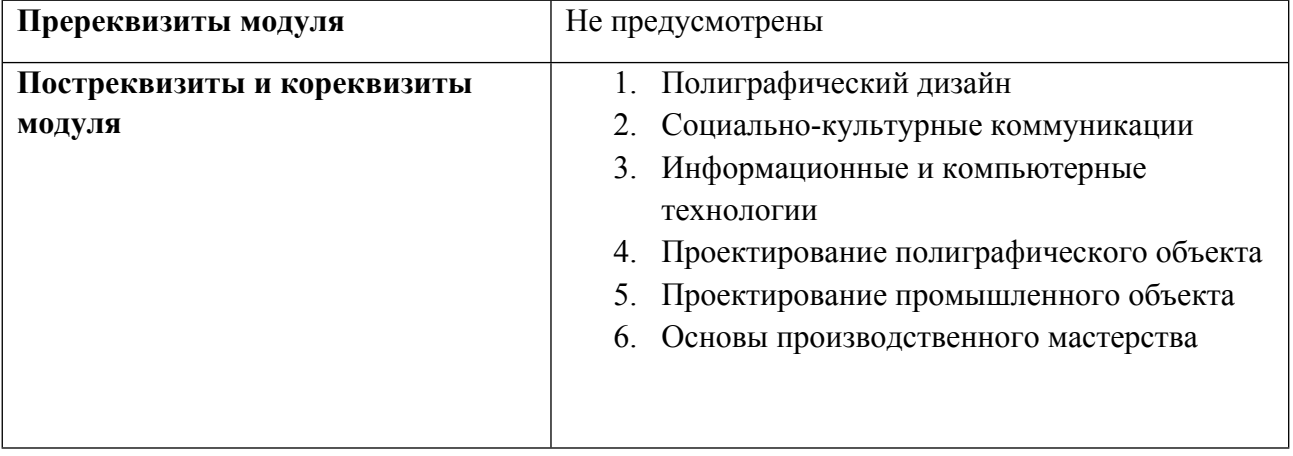

# **1.4. Распределение компетенций по дисциплинам модуля, планируемые результаты обучения (индикаторы) по модулю**

Таблина 2

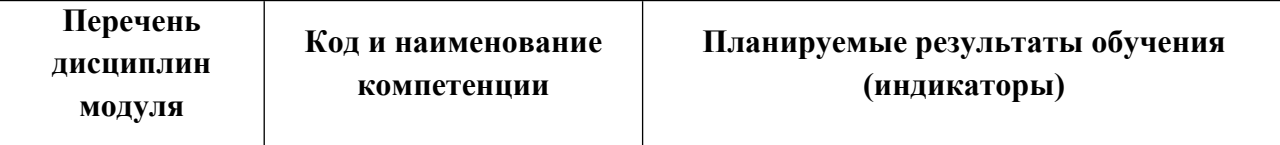

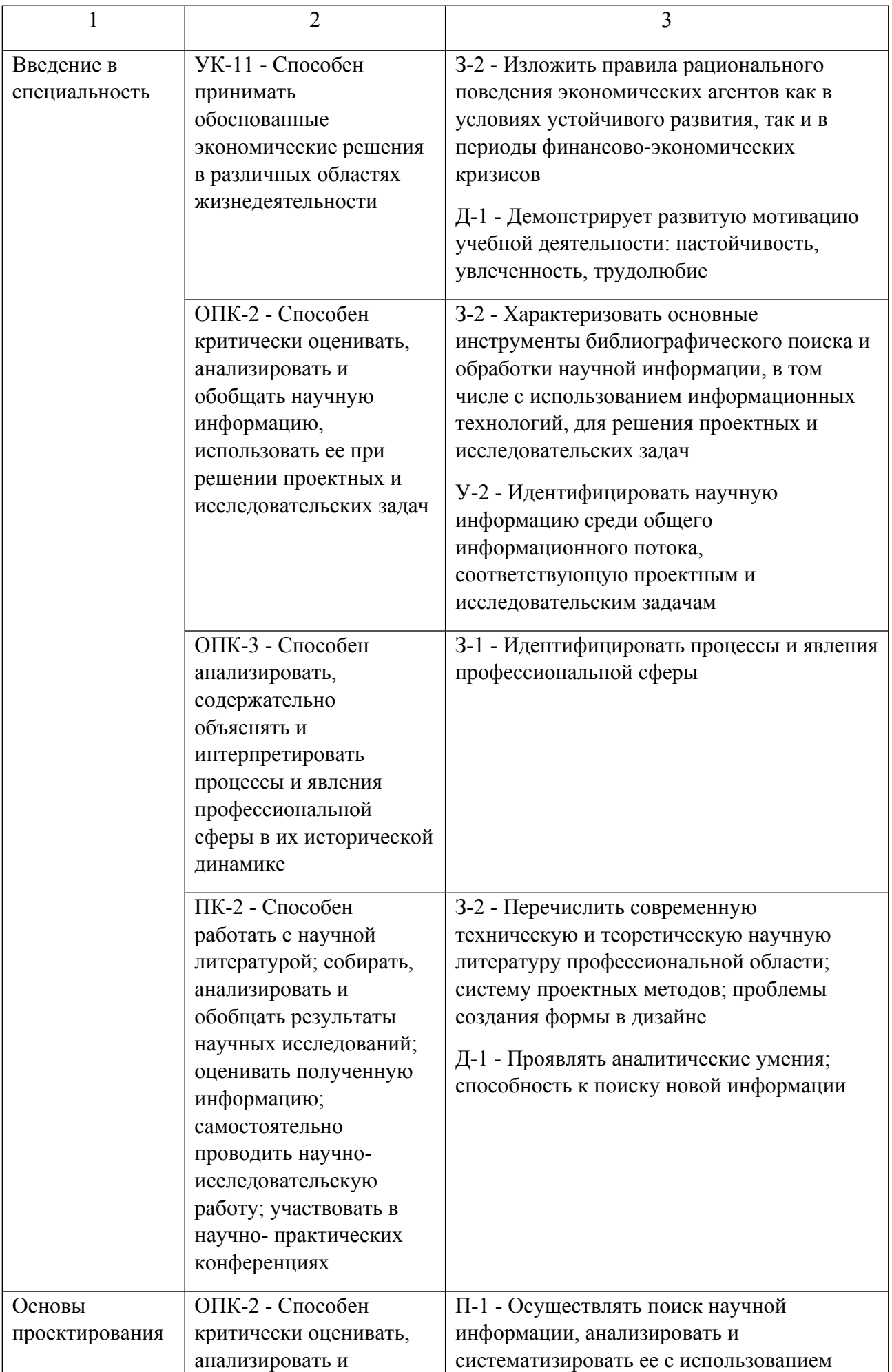

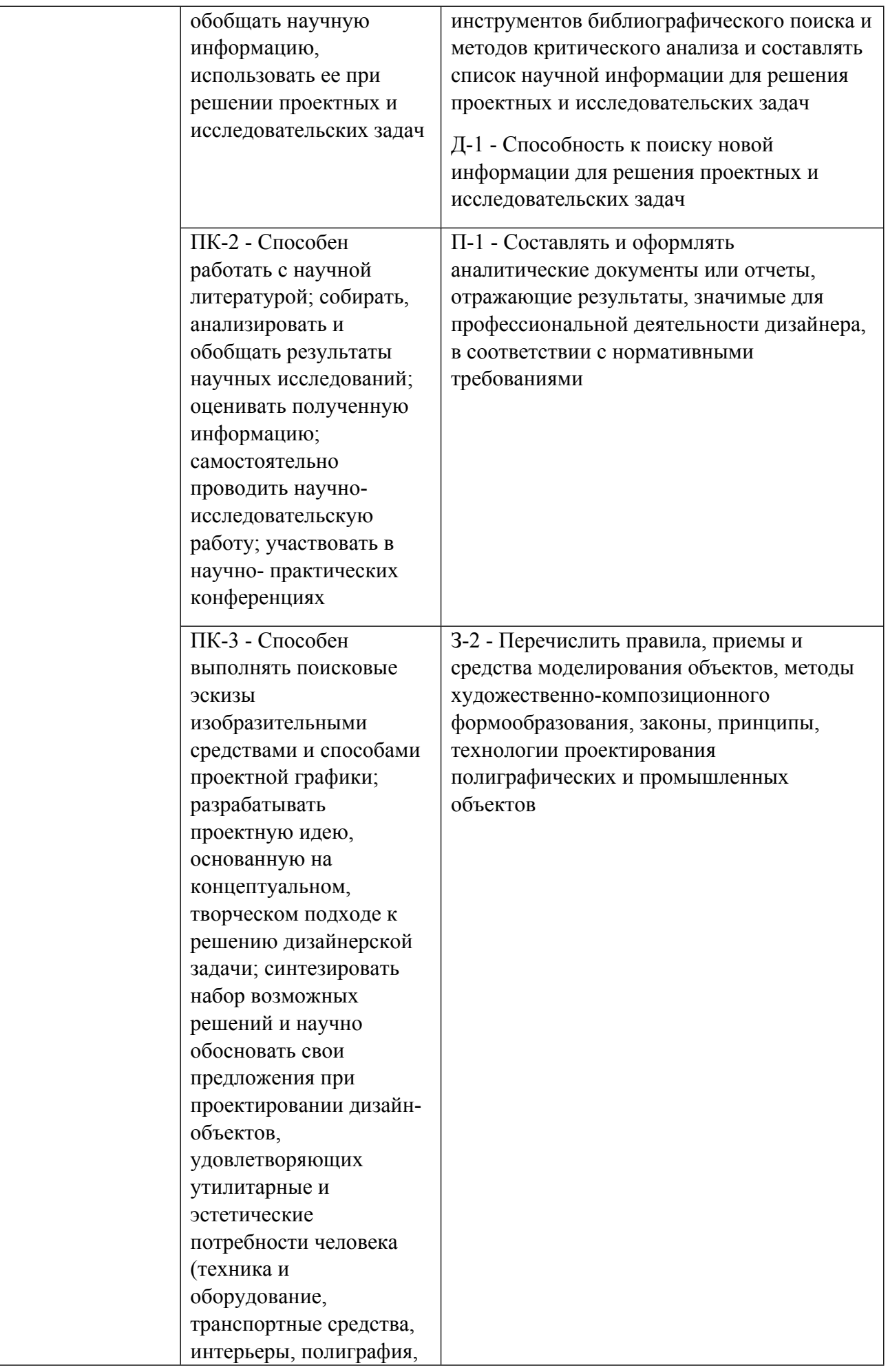

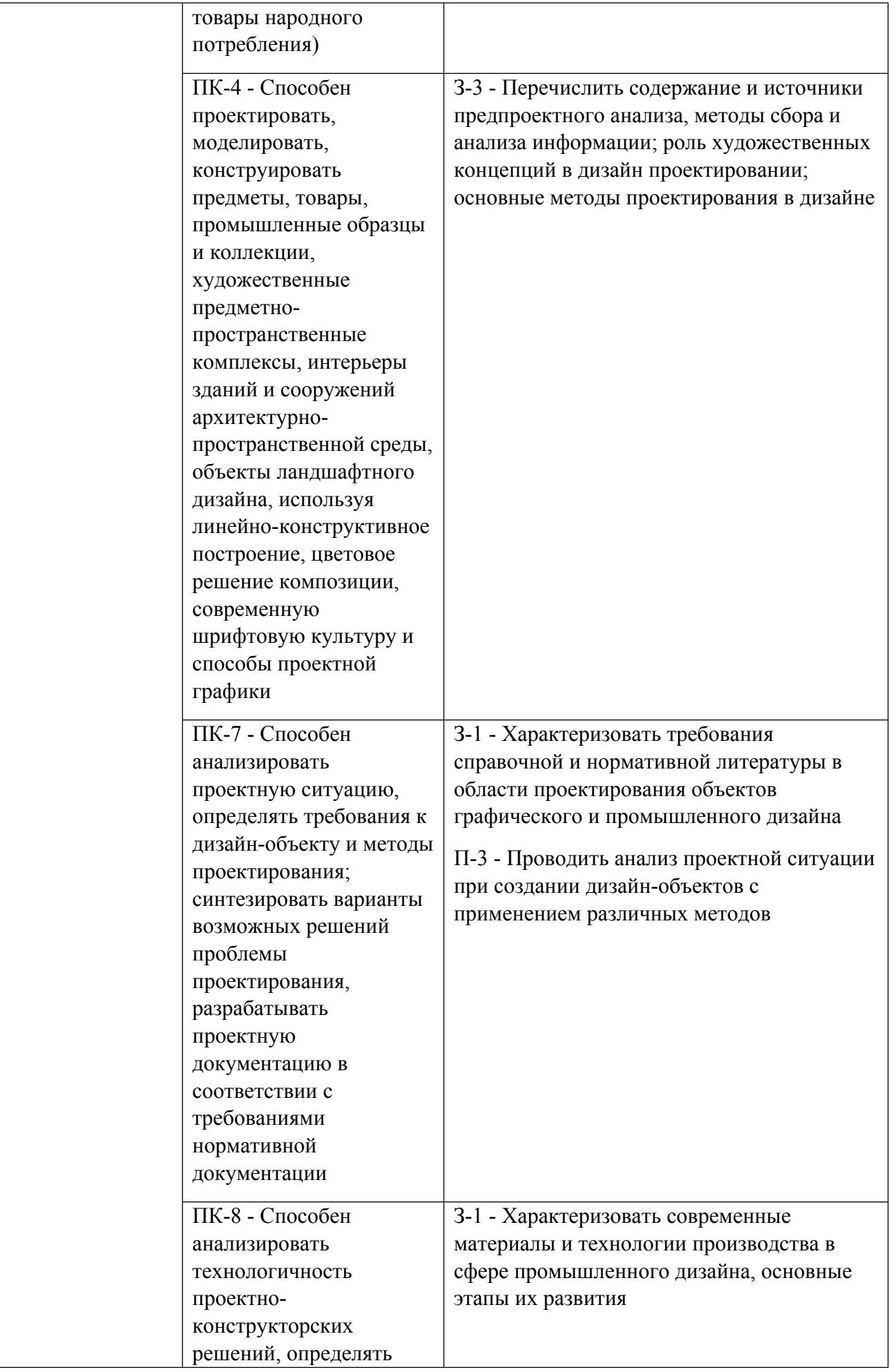

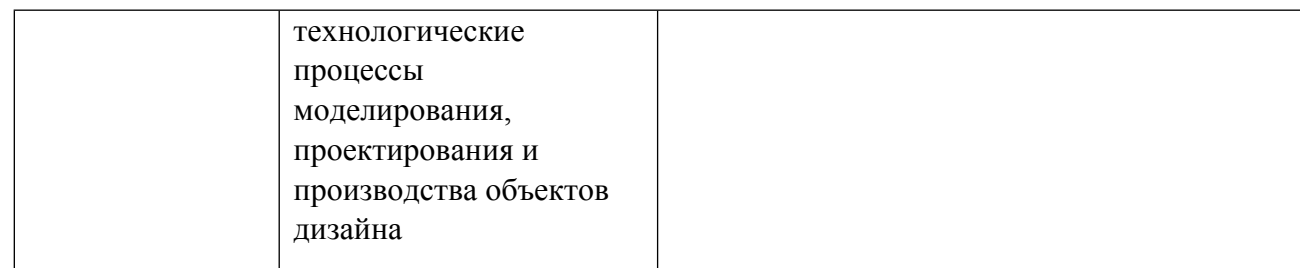

### **1.5. Форма обучения**

Обучение по дисциплинам модуля может осуществляться в очной формах.

# **РАБОЧАЯ ПРОГРАММА ДИСЦИПЛИНЫ Введение в специальность**

Рабочая программа дисциплины составлена авторами:

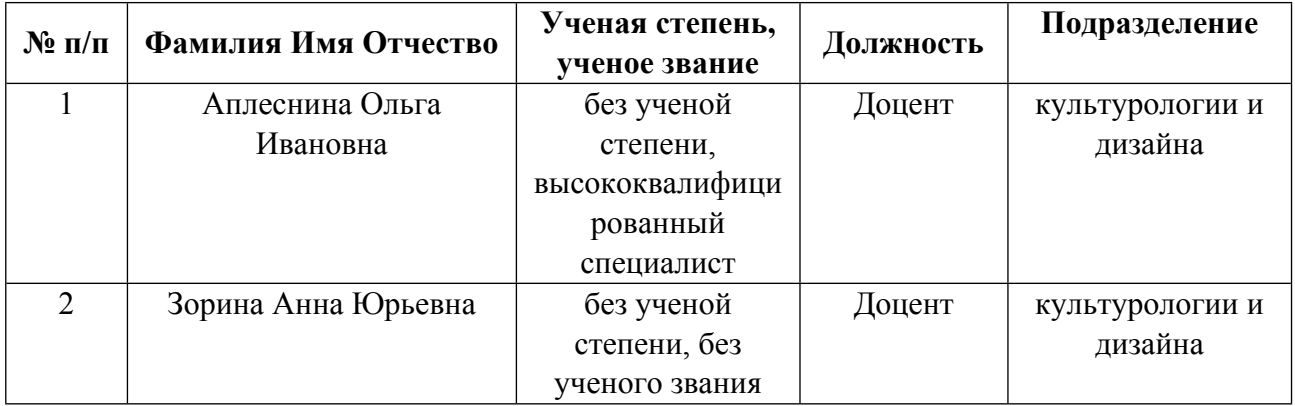

**Рекомендовано учебно-методическим советом института** Уральский гуманитарный институт

Протокол № \_33.00-08/23\_ от \_14.05.2021\_ г.

# **1. СОДЕРЖАНИЕ И ОСОБЕННОСТИ РЕАЛИЗАЦИИ ДИСЦИПЛИНЫ**

**Авторы:** 

- **Аплеснина Ольга Ивановна, Доцент, культурологии и дизайна**
- **Зорина Анна Юрьевна, Доцент, культурологии и дизайна**

**1.1. Технологии реализации, используемые при изучении дисциплины модуля**

- Традиционная (репродуктивная) технология
- Разноуровневое (дифференцированное) обучение
	- o Базовый уровень

*\*Базовый I уровень – сохраняет логику самой науки и позволяет получить упрощенное, но верное и полное представление о предмете дисциплины, требует знание системы понятий, умение решать проблемные ситуации. Освоение данного уровня результатов обучения должно обеспечить формирование запланированных компетенций и позволит обучающемуся на минимальном уровне самостоятельности и ответственности выполнять задания;*

Продвинутый II уровень - углубляет и обогащает базовый уровень как по содержанию, так и по глубине проработки *материала дисциплины. Это происходит за счет включения дополнительной информации. Данный уровень требует умения решать проблемы в рамках курса и смежных курсов посредством самостоятельной постановки цели и выбора программы действий. Освоение данного уровня результатов обучения позволит обучающемуся повысить уровень самостоятельности и ответственности до творческого применения знаний и умений.*

# **1.2. Содержание дисциплины**

Таблина 1.1

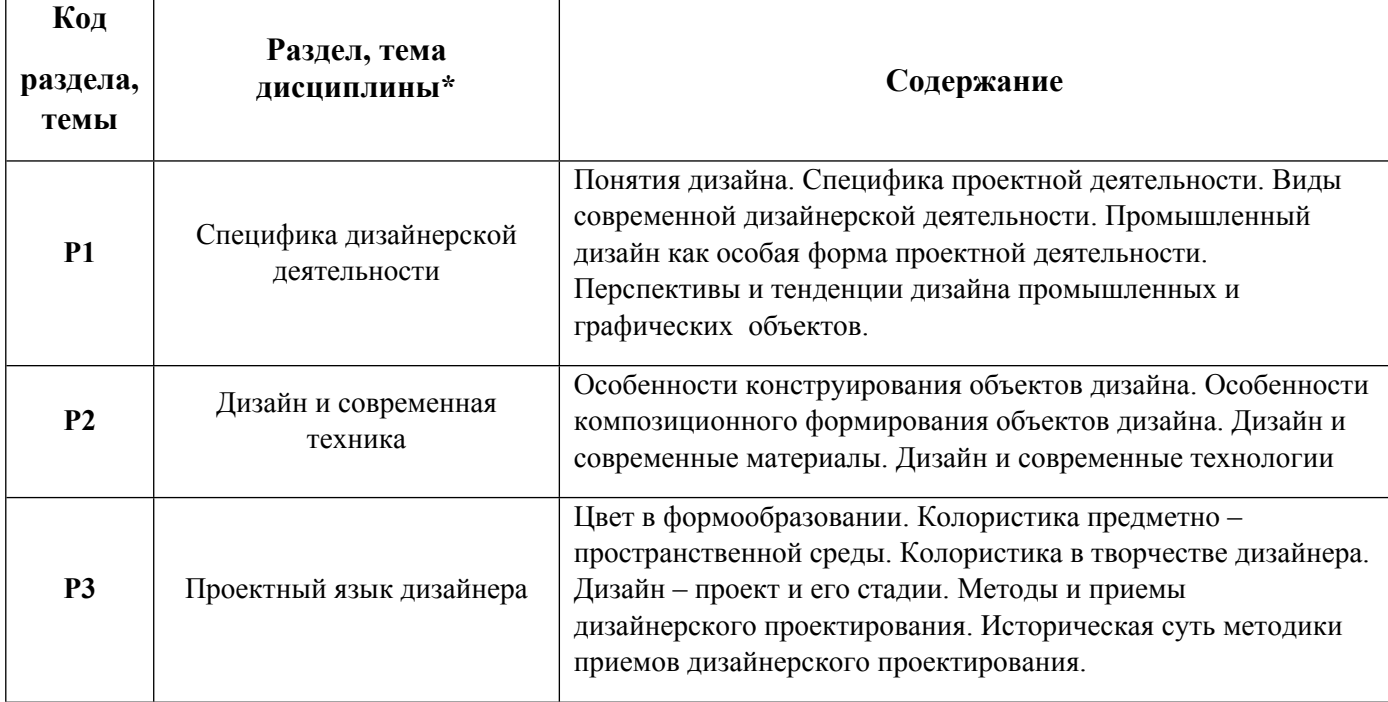

#### 1.3. Направление, виды воспитательной деятельности и используемые технологии

Таблица 1.2

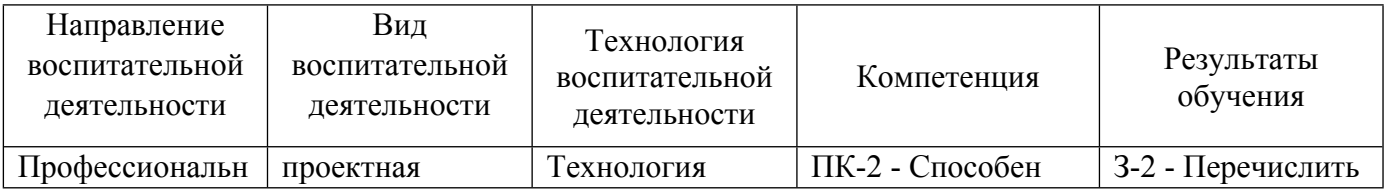

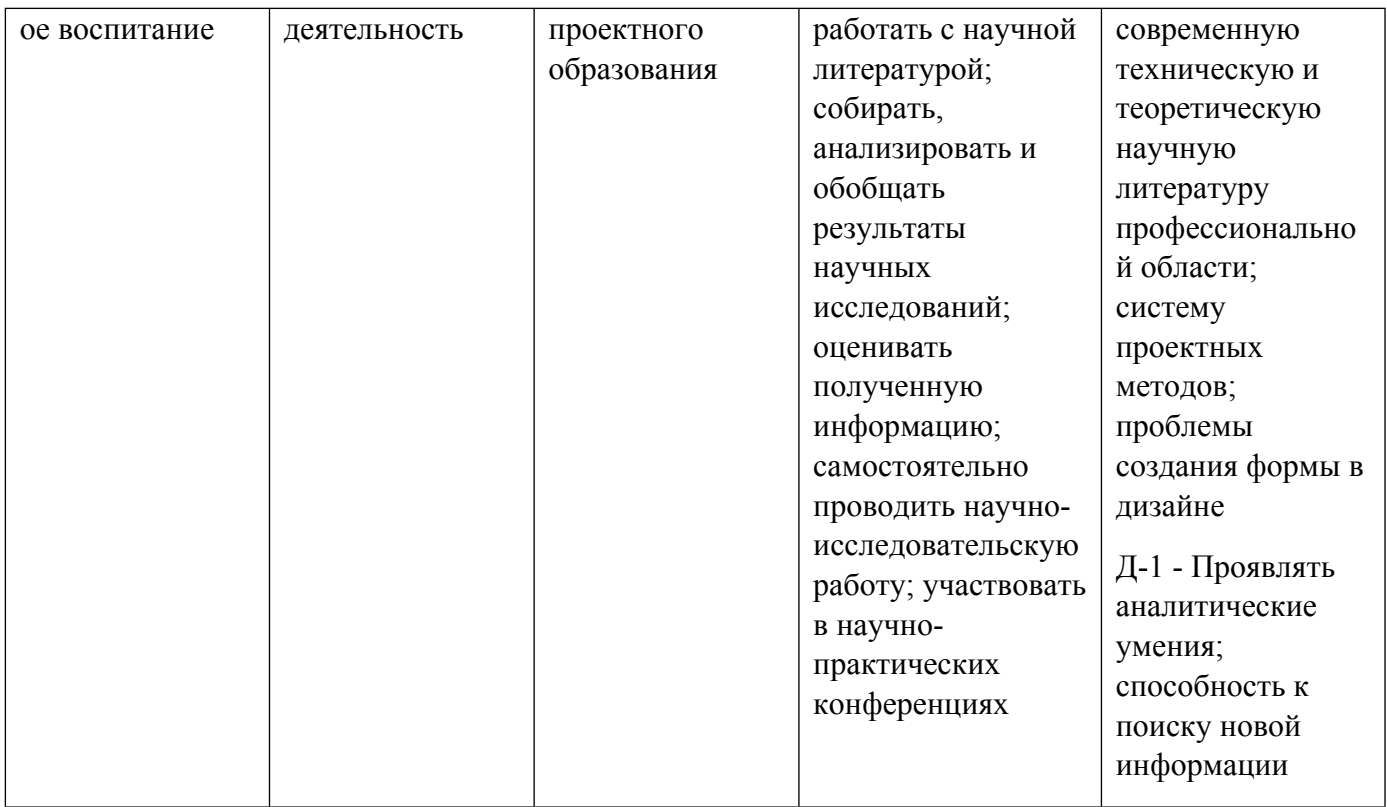

1.4. Программа дисциплины реализуется на государственном языке Российской Федерации .

# **2. УЧЕБНО-МЕТОДИЧЕСКОЕ И ИНФОРМАЦИОННОЕ ОБЕСПЕЧЕНИЕ ДИСЦИПЛИНЫ**

#### **Введение в специальность**

## **Электронные ресурсы (издания)**

1. Тарасова, О. П.; Организация проектной деятельности дизайнера : учебное пособие.; Оренбургский государственный университет, Оренбург; 2013; https://biblioclub.ru/index.php?page=book&id=270309 (Электронное издание)

2. Глазычев, В. Л.; Дизайн как он есть : монография.; Европа, Москва; 2006; https://biblioclub.ru/index.php?page=book&id=44829 (Электронное издание)

#### **Печатные издания**

1. Папанек, В.; Дизайн для реального мира : [пер. с англ.].; Изд. Д. Аронов, Москва; 2004 (2 экз.)

2. Иттен, И., Монахова, Л.; Искусство цвета; Издатель Д. Аронов, Москва; 2004 (10 экз.)

3. Джонс, Д. К., Венда, В. Ф., Мунипов, В. М.; Методы проектирования : Пер. с англ..; Мир, Москва; 1986 (12 экз.)

4. Ульрих, Ульрих К., Эппингер, Эппингер С., Лебедев, М., Матвеев, А.; Промышленный дизайн: создание и производство продукта; Вершина, Москва; 2007 (12 экз.)

5. Иттен, И., Монахова, Л.; Искусство формы. Мой форкурс в Баухаузе и других школах; Издатель Д. Аронов, Москва; 2004 (3 экз.)

#### **Профессиональные базы данных, информационно-справочные системы**

1. Электронная библиотечная система «Лань» http://e.lanbook.com/

2. http://www.vlib.org/ - Всемирная виртуальная библиотека (The WWW Virtual Library)

#### **Материалы для лиц с ОВЗ**

Весь контент ЭБС представлен в виде файлов специального формата для воспроизведения синтезатором речи, а также в тестовом виде, пригодном для прочтения с использованием экранной лупы и настройкой контрастности.

#### **Базы данных, информационно-справочные и поисковые системы**

- 1. http://www.vlib.org/ Всемирная виртуальная библиотека (The WWW Virtual Library)
- 2. http://www.wdl.org/ru/ Всемирная цифровая библиотека (World Digital Library)
- 3. http://www.prlib.ru Президентская библиотека имени Б. Н. Ельцина
- 4. https://archive.org/ Интернет архив (Internet Archive)
- 5. https://goskatalog.ru/portal/#/ Государственный каталог музейного фонда Российской Федерации

# **3. МАТЕРИАЛЬНО-ТЕХНИЧЕСКОЕ ОБЕСПЕЧЕНИЕ ДИСЦИПЛИНЫ**

#### **Введение в специальность**

**Сведения об оснащенности дисциплины специализированным и лабораторным оборудованием и программным обеспечением**

Таблица 3.1

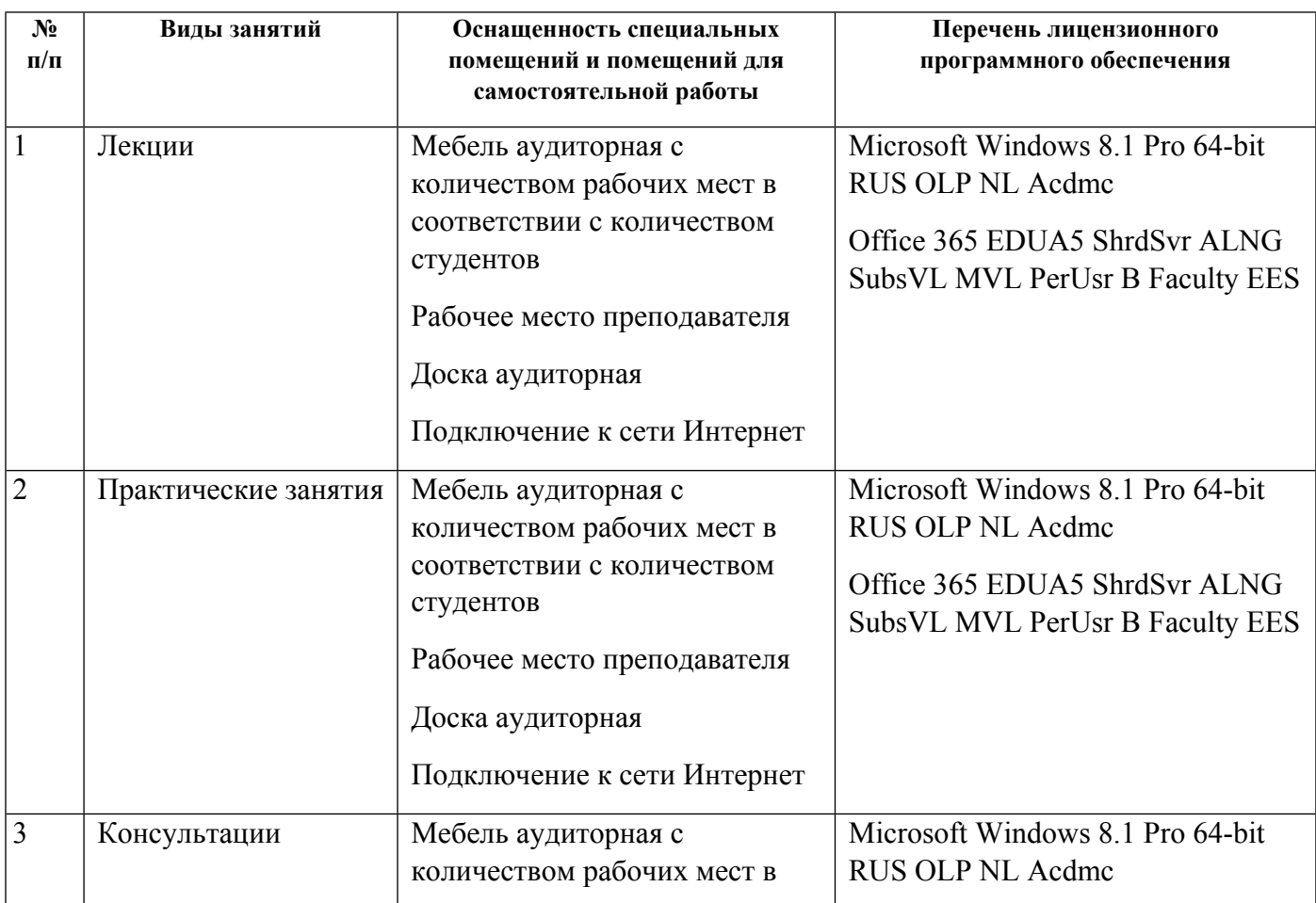

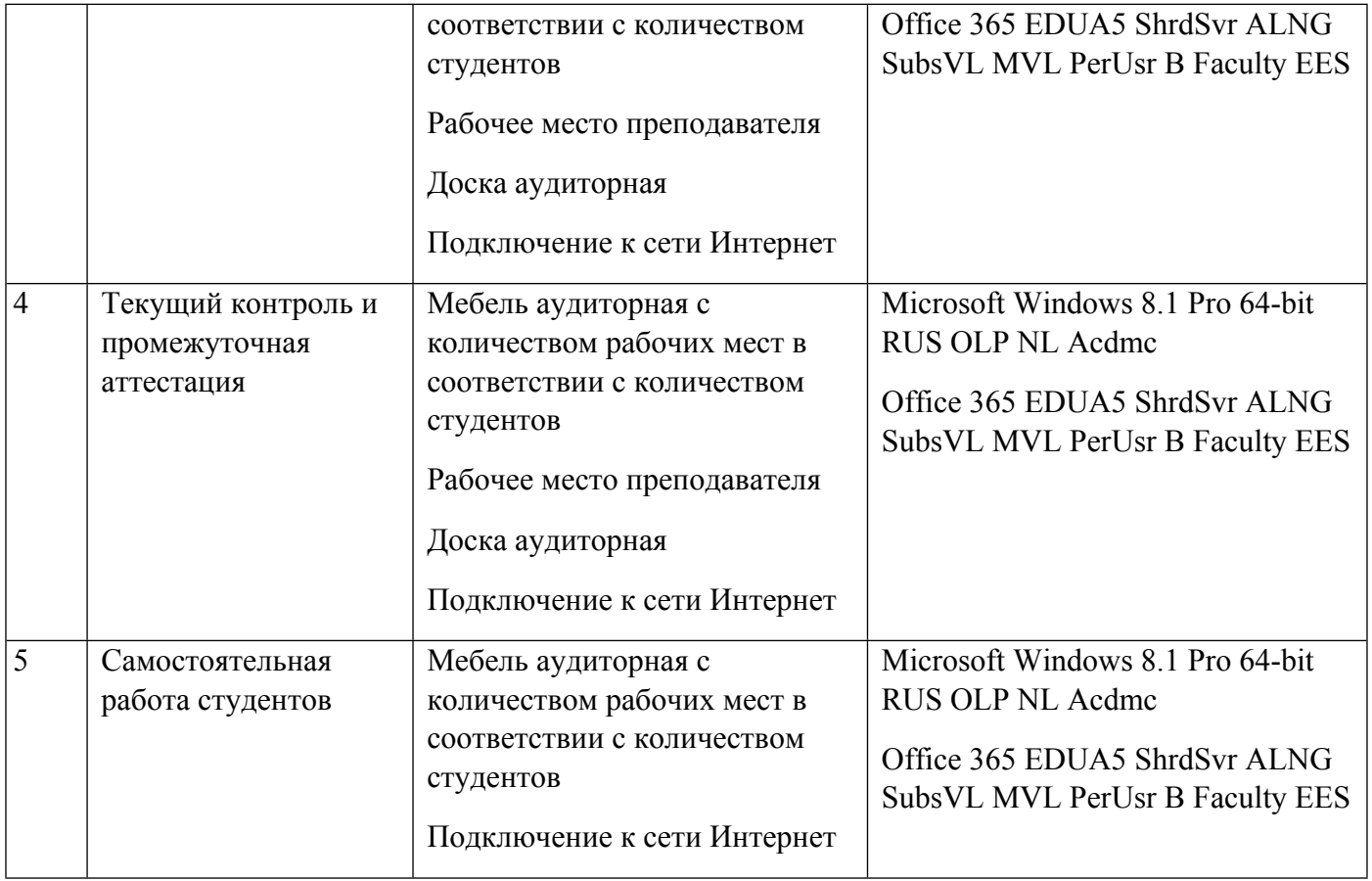

# **РАБОЧАЯ ПРОГРАММА ДИСЦИПЛИНЫ Основы проектирования**

Рабочая программа дисциплины составлена авторами:

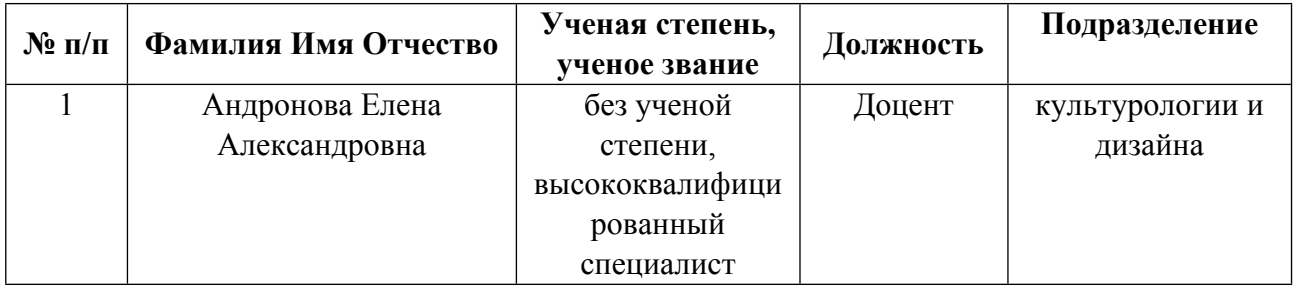

**Рекомендовано учебно-методическим советом института** Уральский гуманитарный институт

Протокол № \_33.00-08/23\_ от \_14.05.2021\_ г.

### **1. СОДЕРЖАНИЕ И ОСОБЕННОСТИ РЕАЛИЗАЦИИ ДИСЦИПЛИНЫ**

**Авторы:** 

- **Андронова Елена Александровна, Доцент, культурологии и дизайна 1.1. Технологии реализации, используемые при изучении дисциплины модуля**
- Традиционная (репродуктивная) технология
- Разноуровневое (дифференцированное) обучение
	- o Базовый уровень

*\*Базовый I уровень – сохраняет логику самой науки и позволяет получить упрощенное, но верное и полное представление о предмете дисциплины, требует знание системы понятий, умение решать проблемные ситуации. Освоение данного уровня результатов обучения должно обеспечить формирование запланированных компетенций и позволит обучающемуся на минимальном уровне самостоятельности и ответственности выполнять задания;*

Продвинутый II уровень – углубляет и обогащает базовый уровень как по содержанию, так и по глубине проработки *материала дисциплины. Это происходит за счет включения дополнительной информации. Данный уровень требует умения решать проблемы в рамках курса и смежных курсов посредством самостоятельной постановки цели и выбора программы действий. Освоение данного уровня результатов обучения позволит обучающемуся повысить уровень самостоятельности и ответственности до творческого применения знаний и умений.*

### **1.2. Содержание дисциплины**

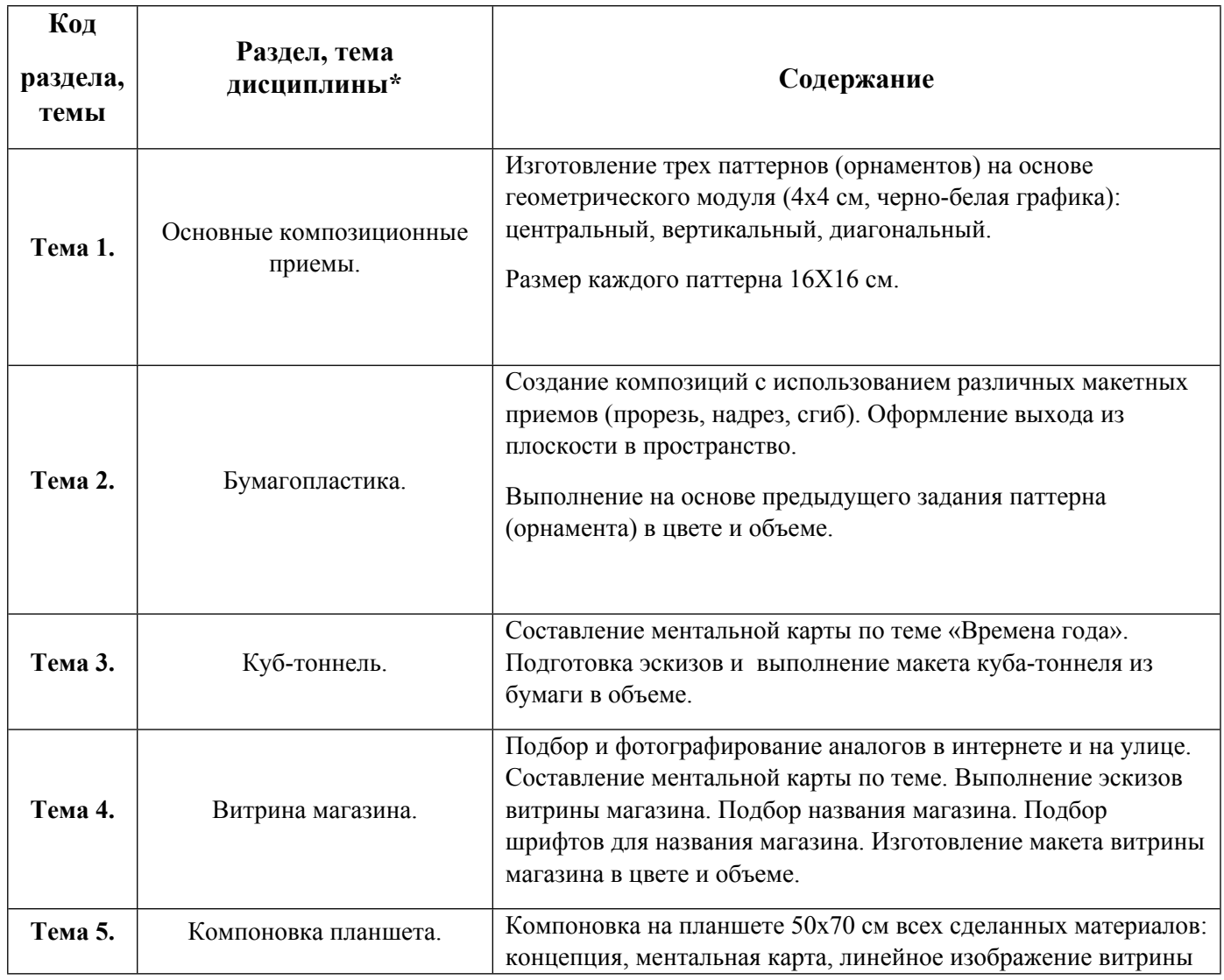

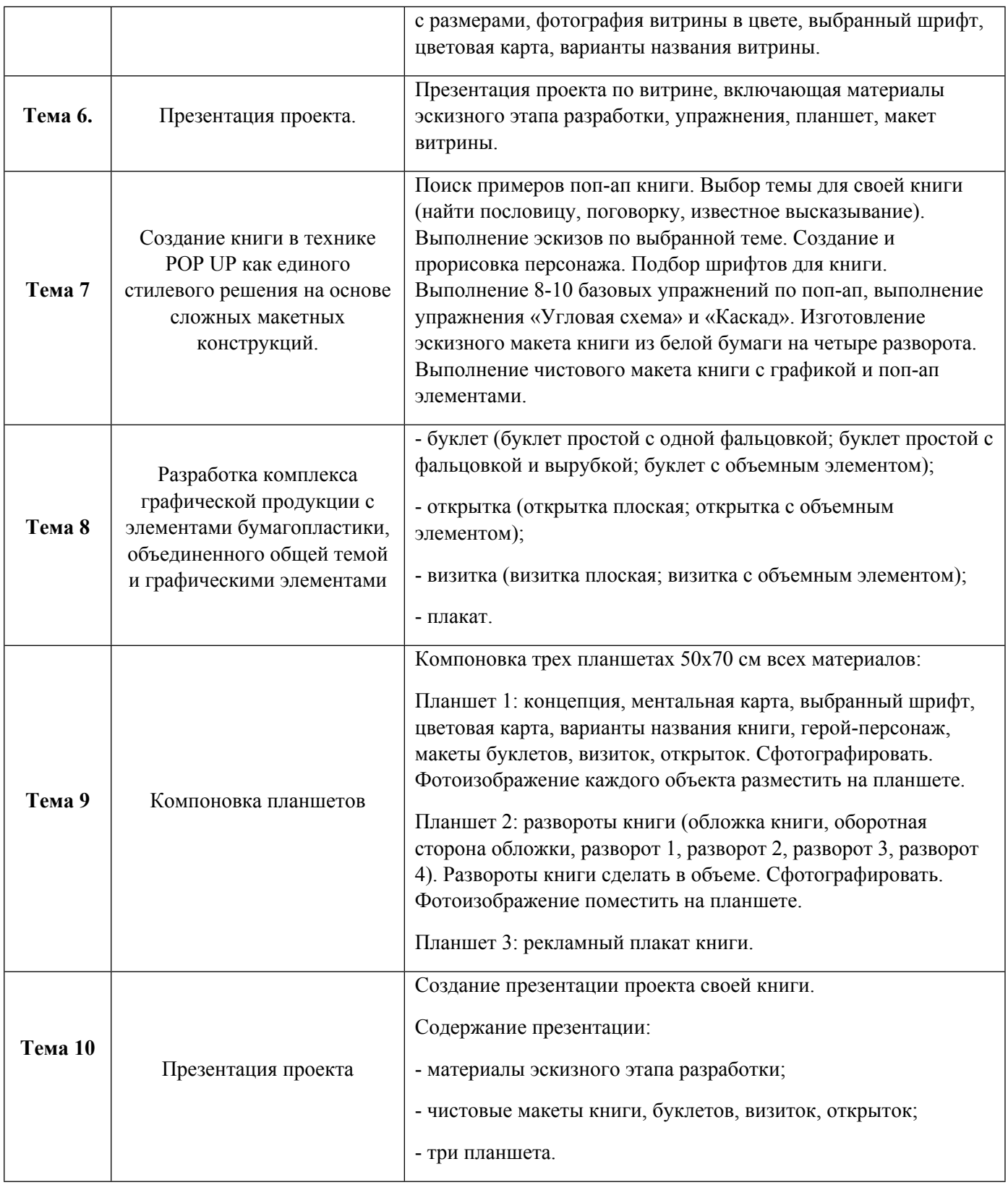

# 1.3. Направление, виды воспитательной деятельности и используемые технологии

Таблица 1.2

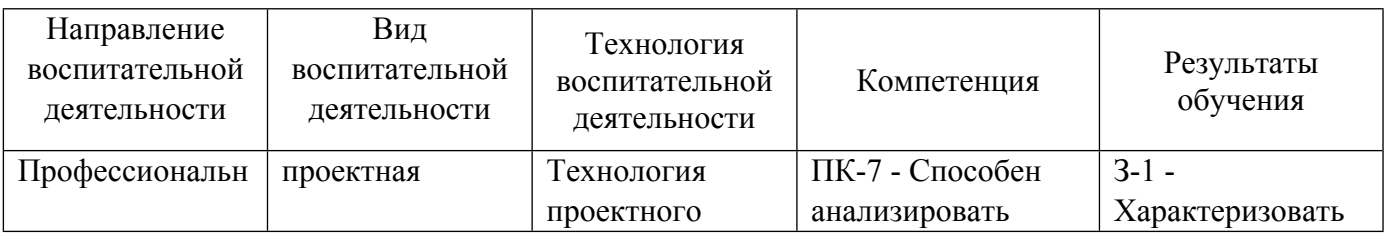

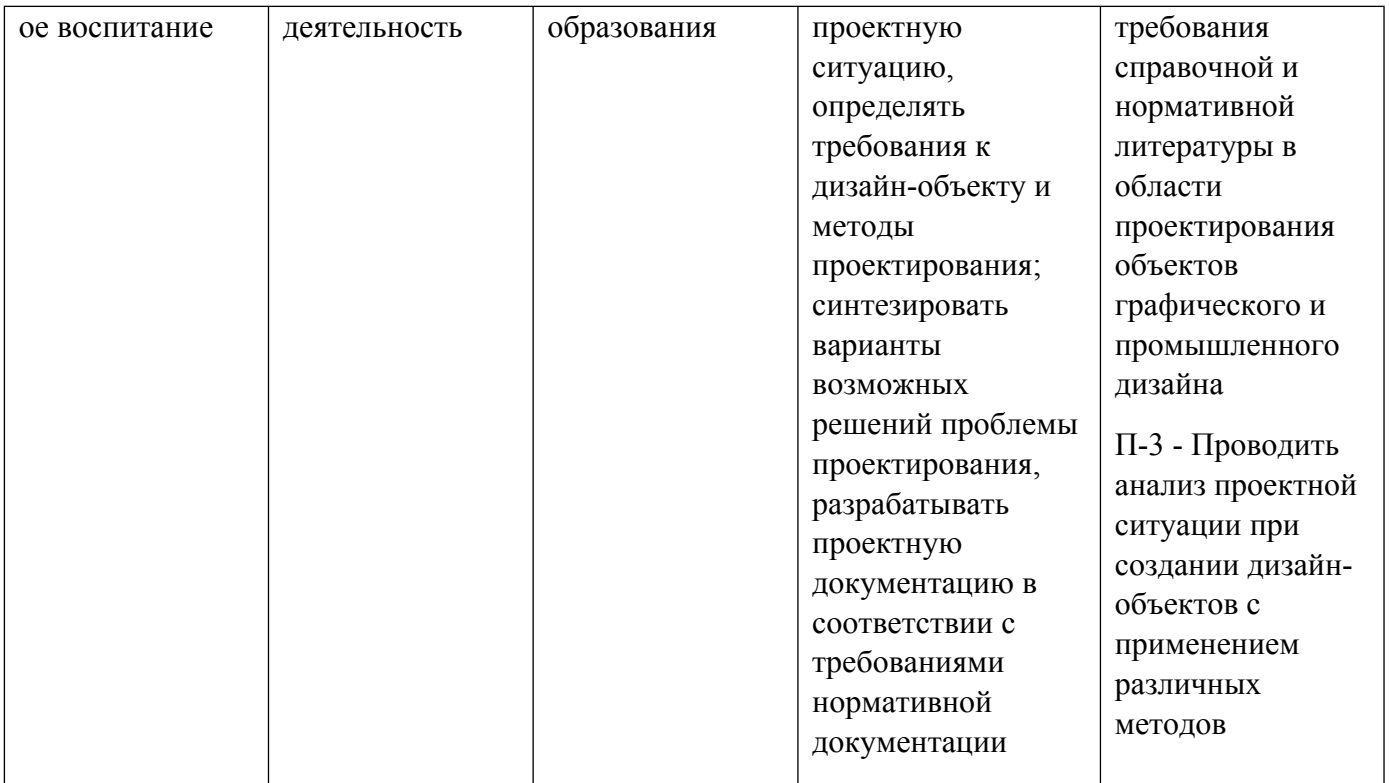

1.4. Программа дисциплины реализуется на государственном языке Российской Федерации .

# **2. УЧЕБНО-МЕТОДИЧЕСКОЕ И ИНФОРМАЦИОННОЕ ОБЕСПЕЧЕНИЕ ДИСЦИПЛИНЫ**

### **Основы проектирования**

## **Электронные ресурсы (издания)**

1. , Голубятников, , И. В., Кухта, , М. С.; Промышленный дизайн : учебник.; Томский политехнический университет, Томск; 2013; http://www.iprbookshop.ru/34704.html (Электронное издание)

2. Кандинский, В. В.; О духовном в искусстве (живопись) : монография.; б.и., Ленинград; 1989; https://biblioclub.ru/index.php?page=book&id=39749 (Электронное издание)

## **Печатные издания**

1. Ульрих, Ульрих К., Эппингер, Эппингер С., Лебедев, М., Матвеев, А.; Промышленный дизайн: создание и производство продукта; Вершина, Москва; 2007 (12 экз.)

2. Панкина, М. В.; Основы методологии дизайн-проектирования : учебное пособие для студентов вуза, обучающихся по направлению подготовки 54.03.01, 54.04.01 "Дизайн".; Издательство Уральского университета, Екатеринбург; 2020 (15 экз.)

3. Иттен, И., Монахова, Л.; Искусство формы. Мой форкурс в Баухаузе и других школах; Издатель Д. Аронов, Москва; 2006 (10 экз.)

## **Профессиональные базы данных, информационно-справочные системы**

- 1. Электронная библиотечная система «Лань» http://e.lanbook.com/
- 2. http://www.vlib.org/ Всемирная виртуальная библиотека (The WWW Virtual Library)

Весь контент ЭБС представлен в виде файлов специального формата для воспроизведения синтезатором речи, а также в тестовом виде, пригодном для прочтения с использованием экранной лупы и настройкой контрастности.

#### **Базы данных, информационно-справочные и поисковые системы**

1. Список библиотек, доступных в Интернет и входящих в проект «Либне». Режим доступа: http://www.valley.ru/-nicr/listrum.htm, свободный.

2. Российская национальная библиотека. Режим доступа: http://www.rsl.ru, свободный.

3. Библиотека В. Г. Белинского. Режим доступа: http://book.uraic.ru, свободный.

4. Электронный каталог Зональной научной библиотеки УрФУ. Режим доступа http://opac.urfu.ru/, свободный.

5. http://www.wdl.org/ru/ Всемирная цифровая библиотека (World Digital Library)

- 6. http://www.prlib.ru Президентская библиотека имени Б. Н. Ельцина
- 7. https://archive.org/ Интернет архив (Internet Archive)
- 8. https://goskatalog.ru/portal/#/ Государственный каталог музейного фонда Российской Федерации
- 9. Социальный интернет-сервис- https://www.pinterest.ru/

## **3. МАТЕРИАЛЬНО-ТЕХНИЧЕСКОЕ ОБЕСПЕЧЕНИЕ ДИСЦИПЛИНЫ**

#### **Основы проектирования**

## **Сведения об оснащенности дисциплины специализированным и лабораторным оборудованием и программным обеспечением**

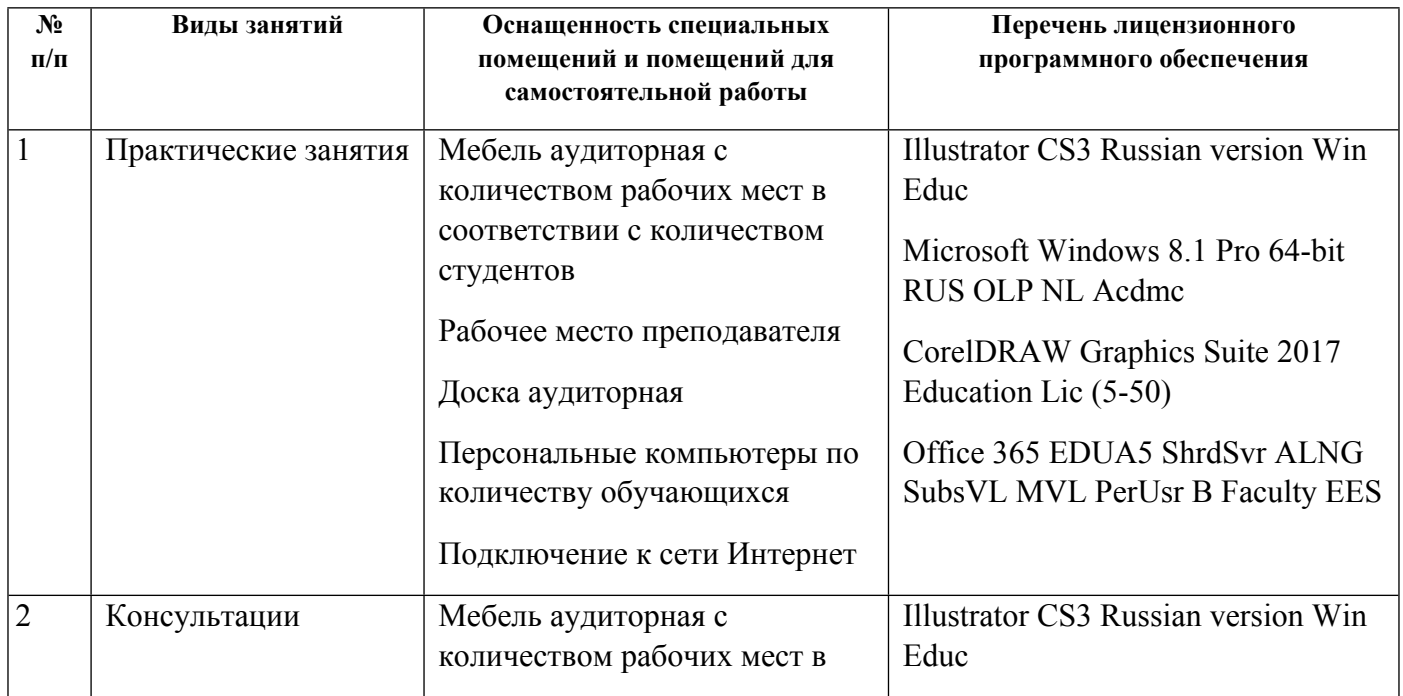

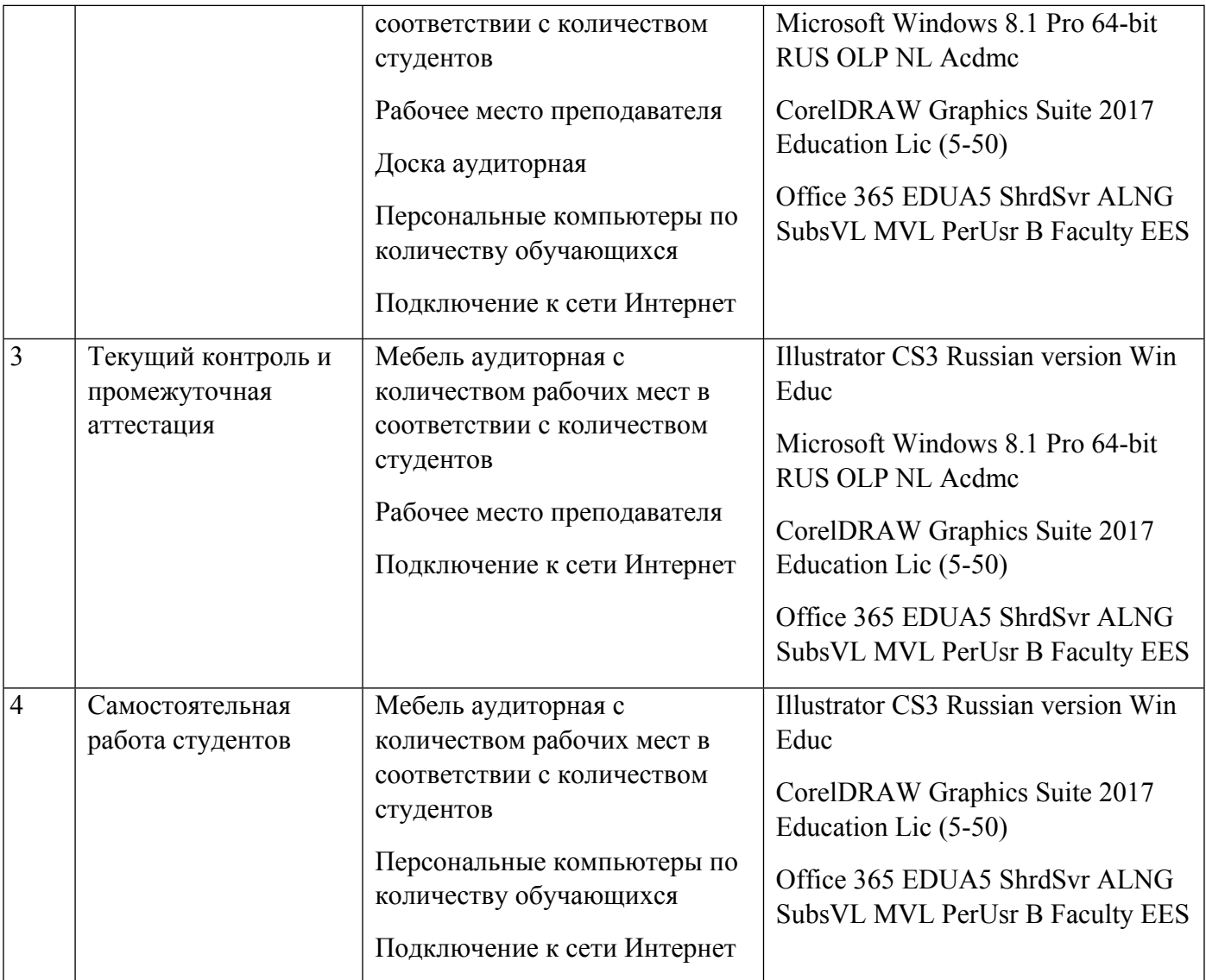